## Portail d'accès aux activités de la Nuit de la Lecture

Mode d'emploi :

Vous recevrez bientôt le lien vers le portail interactif d'accès ci-dessous. Sous chaque icône, une brève présentation et un lien vers une activité !

Certaines activités présentent des travaux d'élèves et seront accessibles à tout moment : les « activités sans RDV » D'autres activités se dérouleront en direct, le vendredi 29 janvier à partir de 18h30 : Soyez à l'heure aux RDV qui vous intéressent !

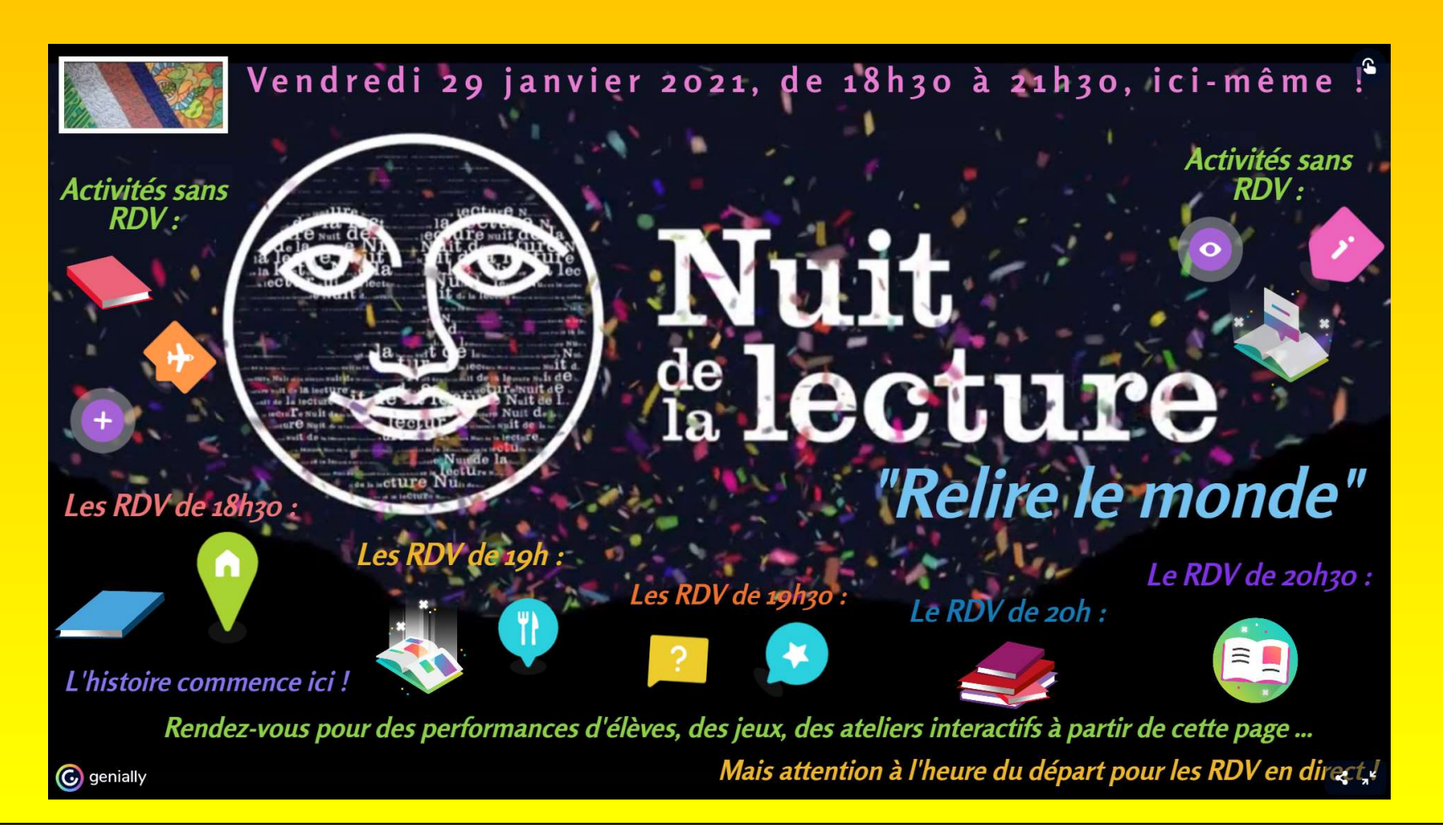